# <span id="page-0-0"></span>**Recent developments in histogram libraries**

Hans Dembinski<sup>1</sup> Jim Pivarski<sup>2</sup> **Henry Schreiner**<sup>2</sup>

November 7, 2019

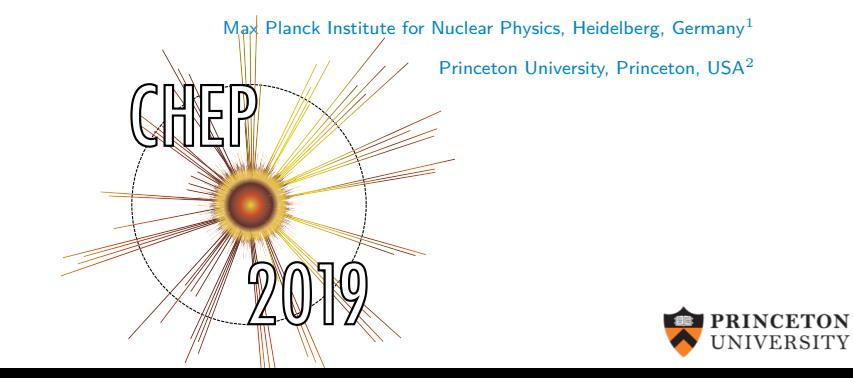

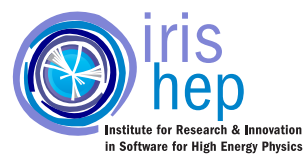

Histogram libraries (Python)

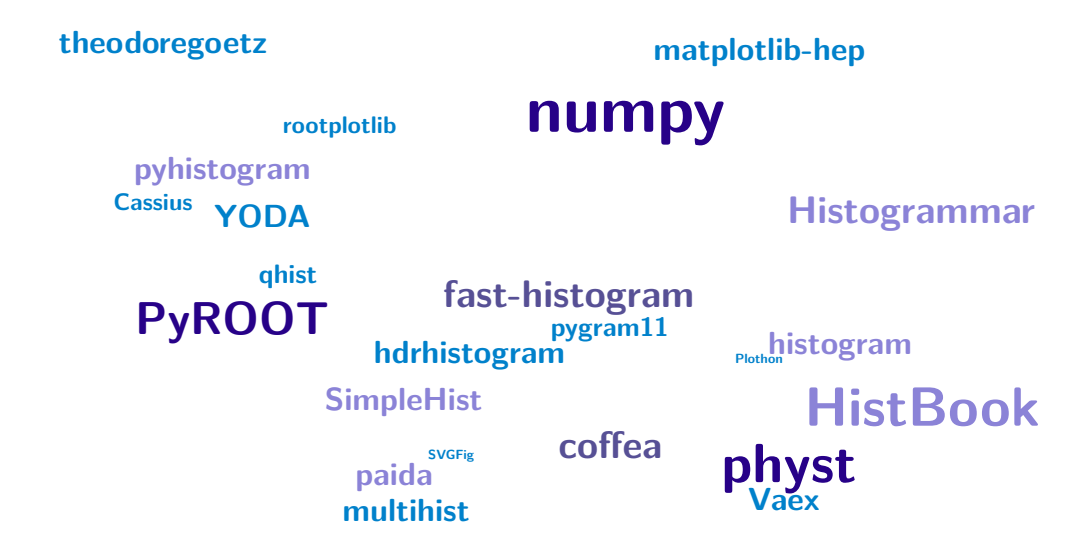

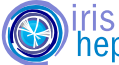

Dembinski, Pivarski, Schreiner **[Recent developments in histogram libraries](#page-0-0)** November 7, 2019 1/19

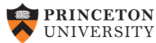

Histogram libraries (Python)

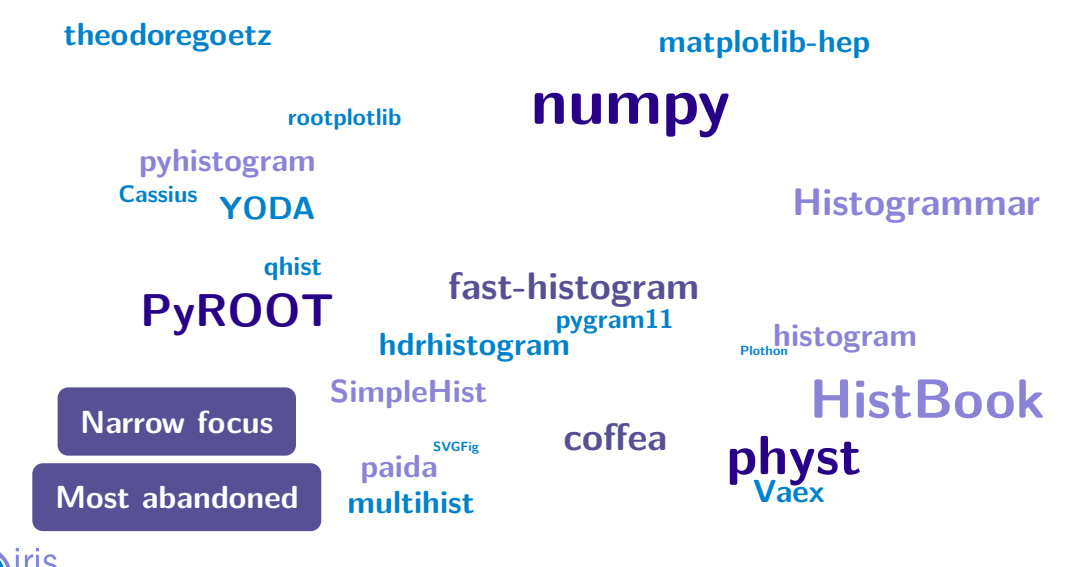

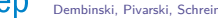

Dembinski, Pivarski, Schreiner **[Recent developments in histogram libraries](#page-0-0)** November 7, 2019 1/19

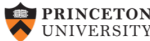

Histogram libraries (Python)

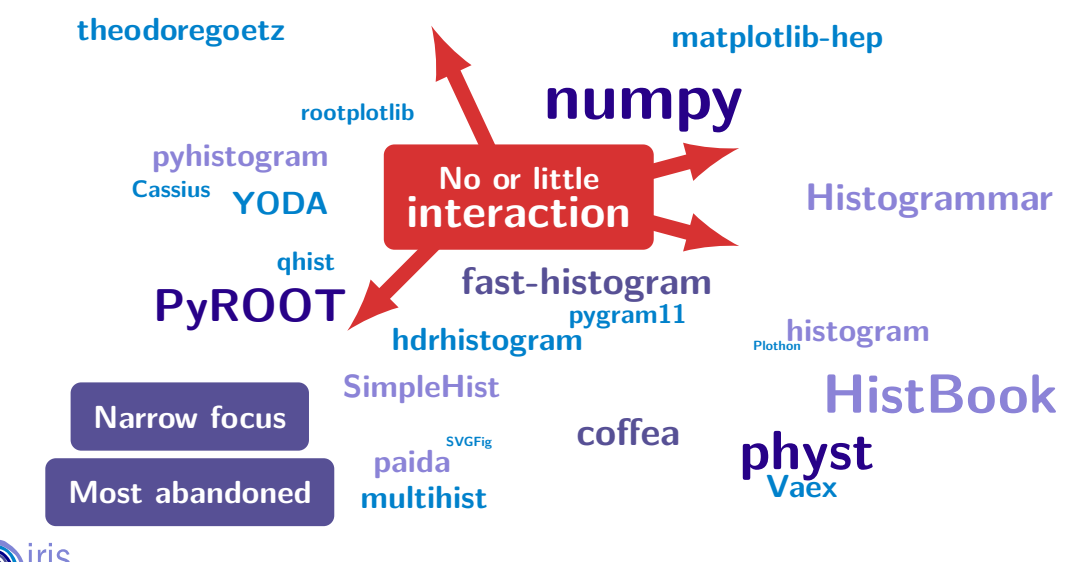

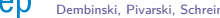

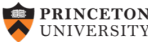

# Scikit-HEP histogramming plan (Python)

- **boost-histogram**: Fast filling and manipulation (core library)
- **hist**: Simple analysis frontend
- **aghast**: Conversions between histogram libraries
- **UHI** (Unified Histogram Indexing): Cross-library indexing proposal

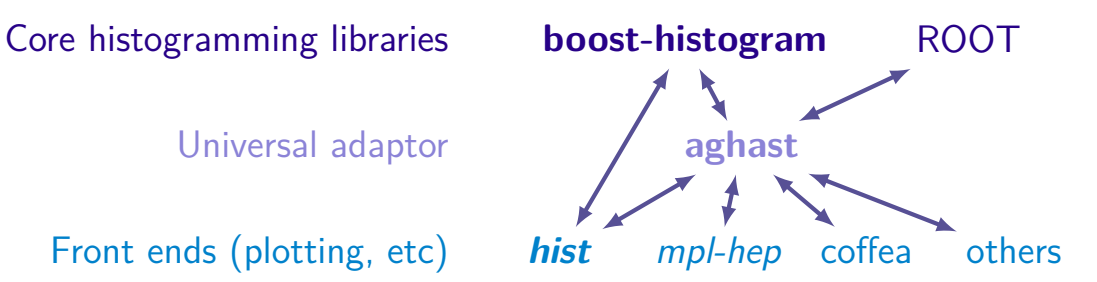

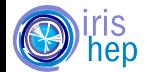

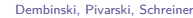

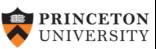

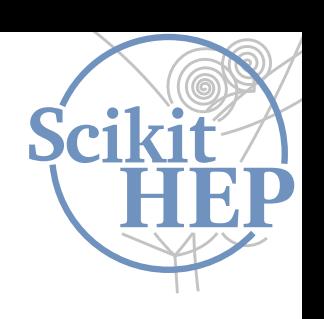

# Boost.Histogram C++14

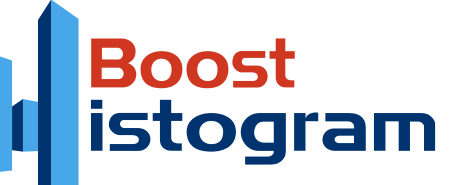

- O[/boostorg/histogram](https://github.com/boostorg/histogram)
- Designed by Hans Dembinski
- Header only, with header only Boost
- Heavily unit-tested: 100% line coverage

# Features

- Static / Dynamic storage (can avoid allocation!)
- Static fill becomes 57 lines of vectorized assembly
- Supports platforms without exceptions or RTTI
- Adding, scaling, slicing, rebinning, projections...
- High performance filling and bin iteration
- Unique memory-efficient dynamic storage

# Customizable:

- storage
- allocator
- accumulator
- $\bullet$  axes
- axis metadata
- axis transform

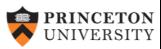

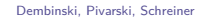

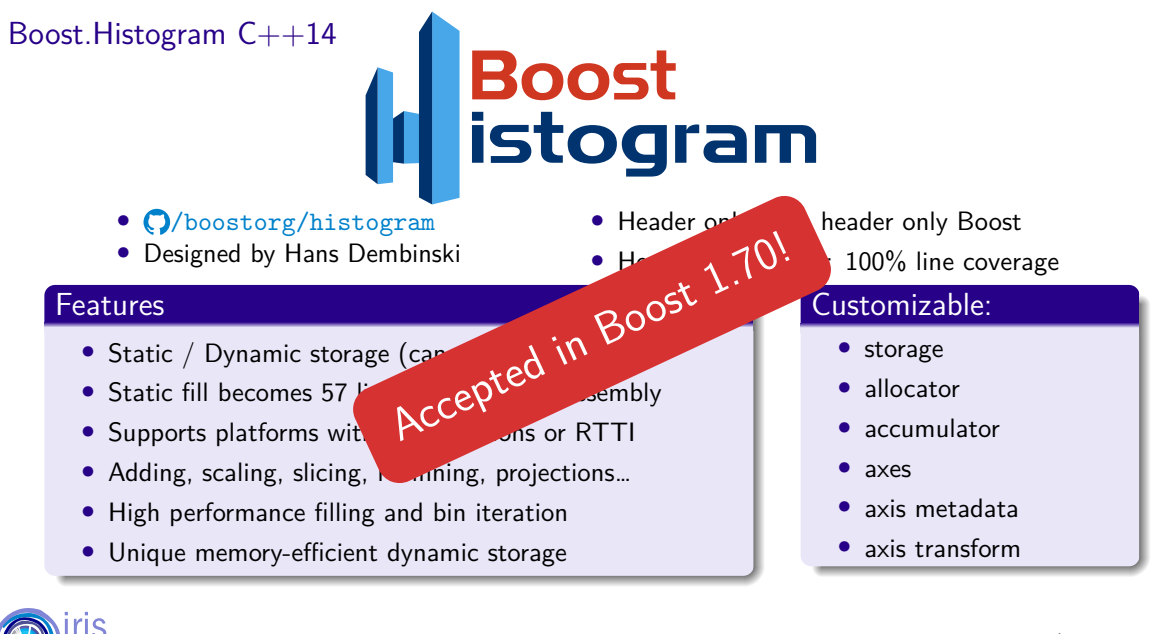

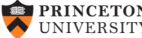

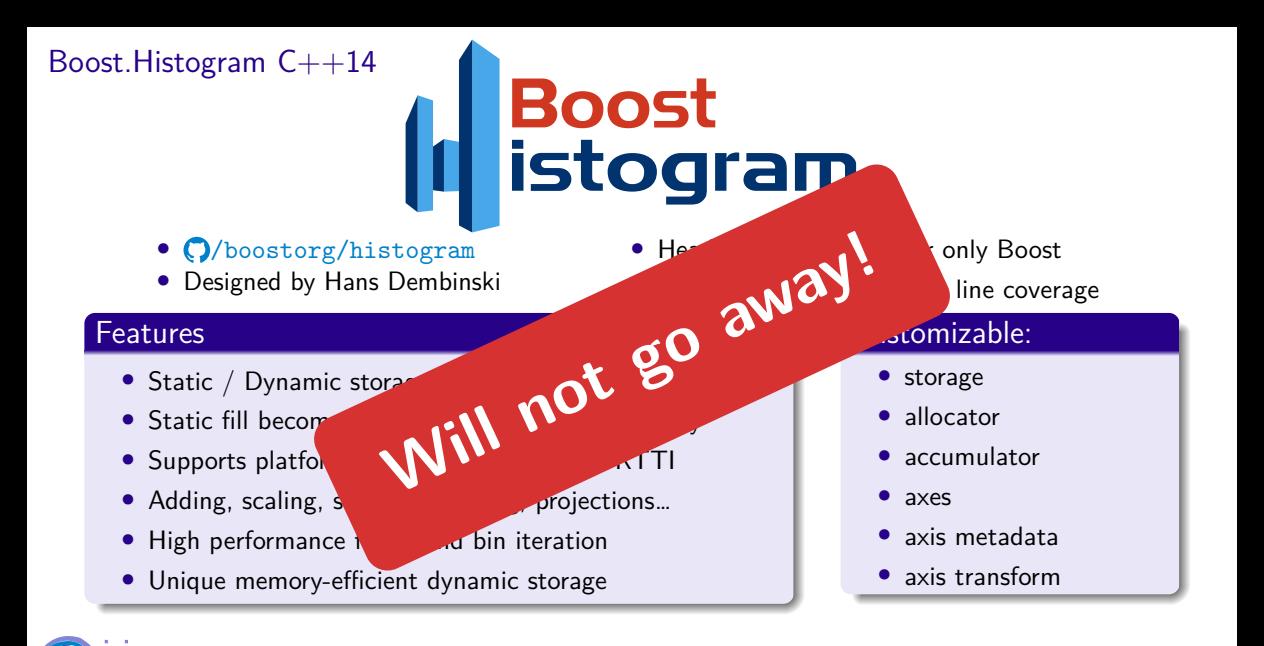

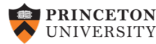

# Boost.Histogram C++14: Histogram concept

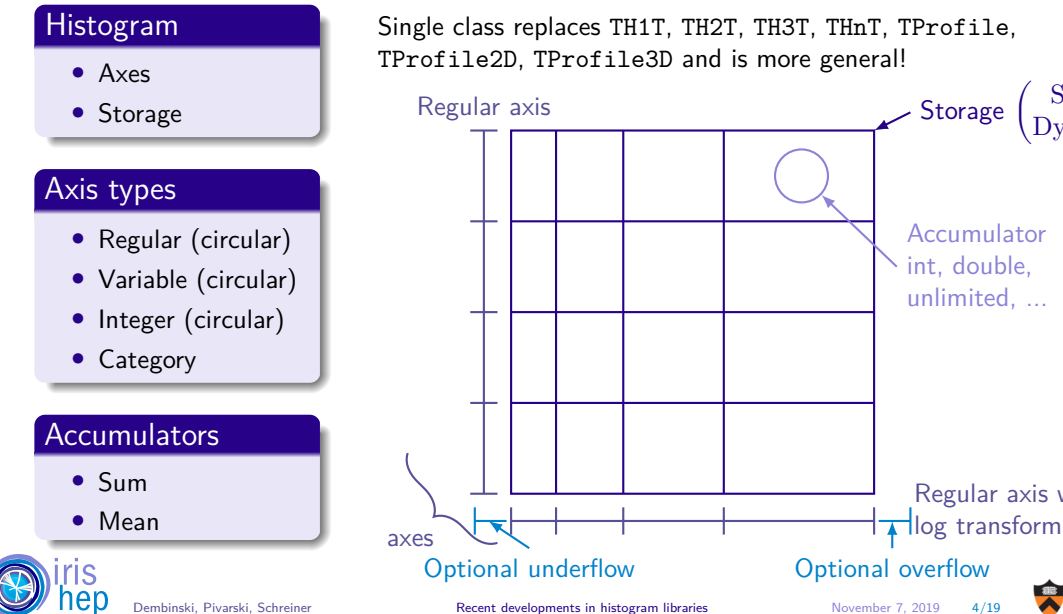

Regular axis with

**Storage** 

Accumulator int, double, unlimited, ...

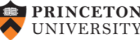

Static Dynamic

# Boost. Histogram  $C++14$ : Elegant and powerful

```
#include <boost/histogram.hpp>
#include <boost/histogram/ostream.hpp>
#include <random>
#include <iostream>
```

```
int main() {
   namespace bh = boost::histogram;
```

```
auto hist = bh::histogram(bh::axis::regular{20, -3, 3}); // C++17 version
```

```
std::default random engine eng;
std::normal distribution<double> dist{0, 1};
for(int n = 0; n < 10'000; +n)
   hist(dist(eng));
```

```
std::cout << hist << std::endl:
return 0; }
```
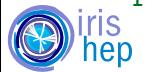

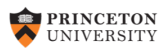

### Boost. Histogram  $C_{++}14$ : Example output

histogram(regular(20, -3, 3, options=underflow | overflow))  $[-inf, -3)$  9  $\begin{bmatrix} -3 & -2 & 7 \end{bmatrix}$  19  $\begin{bmatrix} -1 & 2 & -2 & -2 \\ 2 & 2 & -2 & -2 \\ 3 & 2 & -2 & -2 \\ 4 & 2 & 3 & -2 \\ 5 & 6 & 2 & 2 \end{bmatrix}$  $[-2.7, -2.4)$  36  $| ==$  $[-2.4, -2.1)$  110  $| == =$  $[-2.1, -1.8)$  191  $|$ =========  $[-1.8, -1.5)$  275 |=============  $[-1.5, -1.2)$  518 <u>| ==========================</u>  $[-1.2, -0.9) 644$   $|$  =========  $[-0.9, -0.6)$  914  $[-0.6, -0.3)$  1107  $[-0.3, 0)$  1183  $(1, 0, 3)$  1185  $[0.3, 0.6)$  1120  $[0.6, 0.9) 874$  $[0.9, 1.2) 663$  $1.2, 1.5)$  491  $[1.5, 1.8)$  322 |==============  $1.8, 2.1)$  172 1 = = = = = = =  $[2.1, 2.4)$  79  $|$   $=$   $=$   $=$   $=$  $\begin{bmatrix} 2.4 & 2.7 \end{bmatrix}$  38  $\begin{bmatrix} == \end{bmatrix}$  $\begin{bmatrix} 2.7 & 3 \end{bmatrix}$  28  $\begin{bmatrix} 5 & 2 & 3 \end{bmatrix}$ 3. inf) 22  $l =$ 

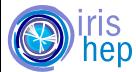

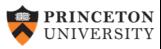

# Boost.Histogram C++14: Performance

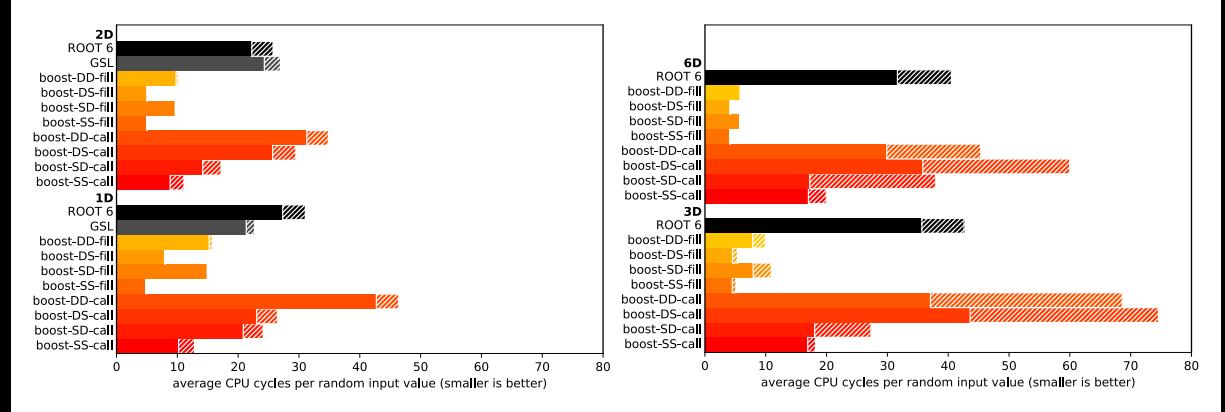

- call is one at a time fill
- fill is new (1.72) array fill
- S is static (fixed types)
- D is dynamic (unlimited storage)

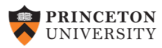

Dembinski, Pivarski, Schreiner **[Recent developments in histogram libraries](#page-0-0)** November 7, 2019 7/19

# boost-histogram: Python bindings

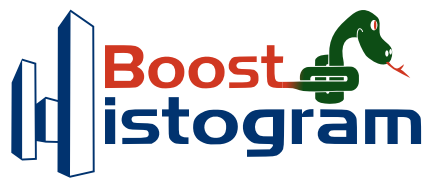

- Boost.Histogram developed with Python in mind
	- ▶ Original prototype bindings based on Boost:: Python
- New bindings:  $\bigcirc$ [/scikit-hep/boost-histogram](https://github.com/scikit-hep/boost-histogram)
	- $\triangleright$  0-dependency build  $(C++14$  only)
	- ▶ State-of-the-art PyBind11
	- ▶ Designed with the original author, Hans Dembinski
- Public beta 0.5.2 currently available, 0.6 coming soon

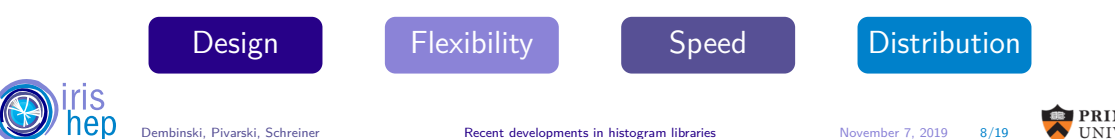

# Design

- 500+ unit tests run on Azure on Linux, macOS, and Windows
- Stays close to Boost. Histogram with Pythonizations

## **C++17**

```
#include <boost/histogram.hpp>
namespace bh = boost::histogram;
```

```
auto hist = bh::histogram(
 bh::axis::regular\{2, 0, 1, "x"\},
 bh::axis::regular\{4, 0, 1, "v"]\};
```

```
hist(.2, .3); // Fill will also be
hist(.4, .5); // available in 1.72
hist(.3, .2):
```
#### **Python**

import boost\_histogram as bh

```
hist = bh.Histogram(bh.axis.Regular(2, 0, 1, metadata="x"),
  bh.axis.Regular(4, 0, 1, metadata="y"))
```

```
hist.fill(
    [.2, .4, .3],
    [.3, .5, .2])
```
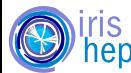

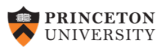

# Design: Manipulations

**Combine** two histograms hist $1 +$ hist $2$ 

**Scale** a histogram hist  $* 2.0$ 

**Sum** a histogram contents hist.sum()

**Access** an axis  $ax = hist \cdot axes[0]$ ax.edges *# The edges array* ax.centers *# Centers of bins* ax.widths *# Width of each bin*

hist.axes.centers *# All centers # Etc.*

**Fill** 2D histogram with values or arrays hist.fill(a1, a2, weights=[w1, w2], samples=[s1, s2])

**Convert** contents to Numpy array hist.view()

**Convert** to Numpy style histogram tuple hist.to\_numpy()

**Pickle** supported (multiprocessing) pickle.dumps(hist, -1)

**Copy/deepcopy** supported hist2 =  $copy.deepcopy(hist)$ 

**Numpy** functions provided  $H$ ,  $E = bh.numpy.histogram(...)$ 

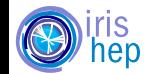

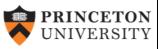

# Design: Unified Histogram Indexing (UHI)

The language here (bh.loc, etc) is defined in such a way that any library can provide them - "Unified".

#### Access

v = h[b] *# Returns bin contents, indexed by bin number* v = h[bh.loc(b)] *# Returns the bin containing the value* v = h[bh.underflow] *# Underflow and overflow can be accessed with special tags*

#### Setting

```
h[b] = vh[bh.loc(b)] = vh[bh.underflow] = v
```
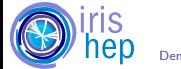

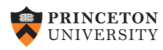

# Design: Unified Histogram Indexing (UHI) (2)

- h == h[:] *# Slice over everything* h2 = h[a:b] *# Slice of histogram (includes flow bins)* h2 = h[:b] *# Leaving out endpoints is okay* h2 = h[bh.loc(v):] *# Slices can be in data coordinates, too* h2 = h[::bh.sum] *# Remove an axis by summation* h2 = h[0:5:bh.sum] *# Can add endpoints* h2 = h[::bh.rebin(2)] *# Modification operations (rebin)* h2 = h[a:b:bh.rebin(2)] *# Modifications can combine with slices* h2 = h[a:b, ...] *# Ellipsis work just like normal numpy*
	- [Docs are here](https://boost-histogram.readthedocs.io/en/latest/usage/indexing.html)
	- Description may move to a new repository

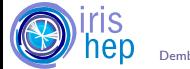

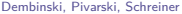

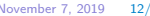

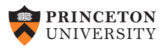

# Flexibility: Axis types

- bh.axis.Regular
	- ▶ under/overflow
	- ▶ growth=True
	- ▶ circular=True
	- ▶ transform=Log()
	- ▶ transform=Sqrt()
	- $\blacktriangleright$  transform=Pow(v)
- bh.axis.Integer
	- ▶ under/overflow
	- ▶ growth=True
- bh.axis.Variable
	- ▶ under/overflow
	- ▶ growth=True
- bh.axis.Category

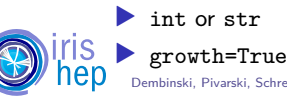

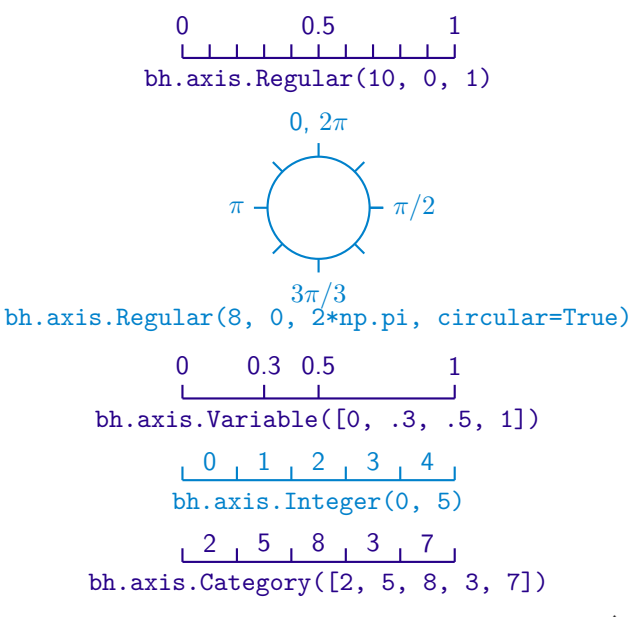

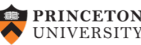

### **Performance**

- Factor of 2 faster than 1D regular binning in Numpy 1.17
	- ▶ Currently no specialization, just a 1D regular fill
	- ▶ Could be optimized further for common fills
- Factor of 6-10 faster than 2D regular binning Numpy

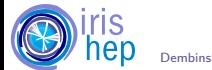

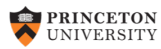

# **Distribution**

If pip install boost-histogram fails, we have failed.

- Docker ManyLinux1 GCC 9.2:  $\bigcirc$ [/scikit-hep/manylinuxgcc](https://github.com/scikit-hep/manylinuxgcc)
- Used in  $\bigcirc$ [/scikit-hep/iMinuit](https://github.com/scikit-hep/iMinuit),  $\bigcirc$ [/scikit-hep/awkward1](https://github.com/scikit-hep/awkward1)
- Described on [iscinumpy.gitlab.io](https://iscinumpy.gitlab.io/), also see  $\bigcirc$ [/scikit-hep/azure-wheel-helpers](https://github.com/scikit-hep/azure-wheel-helpers)

#### Wheels

- manylinux1 32/64 bit, Py 2.7, 3.5, 3.6, 3.7
- manylinux2010 64 bit, Py 2.7, 3.5, 3.6, 3.7, 3.8
- macOS 10.9+ 64 bit, Py 2.7, 3.6, 3.7, 3.8
- Windows 32/64 bit, Py 2.7, 3.6, 3.7

python3 -m pip install boost-histogram conda install -c conda-forge boost-histogram

#### Source

- SDist on PyPI
- Build directly from GitHub

## Conda-Forge

• All (including 3.8) except 2.7 on **Windows** 

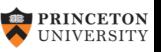

hist is the 'wrapper' piece that does plotting and interacts with the rest of the ecosystem.

### Plans

- Easy plotting adaptors (mpl-hep)
- Serialization formats via aghast (ROOT, HDF5)
- Implicit multithreading
- Statistical functions (Like TEfficiency)
- Multihistogram plotting (HistBook)
- Interaction with fitters (ZFit, GooFit, etc)
- Bayesian Blocks algorithm from Scikit-HEP
- Command line histograms for stream of numbers

# Call for contributions

- What do you need?
- Looking for a student interested in development

Join in the development! This should combine the best features of other packages.

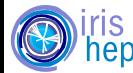

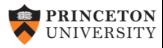

aghast

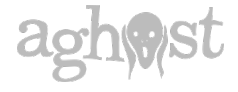

aghast is a histogramming library that does not fill histograms and does not plot them.

## [/scikit-hep/aghast](https://github.com/scikit-hep/aghast)

- A memory format for histograms, like Apache Arrow
- Converts to and from other libraries
- Uses flatbuffers to hold histograms
- Indexing ideas inspired the UHI

# Available Binnings

- IntegerBinning
- RegularBinning
- HexagonalBinning
- EdgesBinning
- IrregularBinning
- CategoryBinning
- SparseRegularBinning
- FractionBinning
- PredicateBinning
- VariationBinning

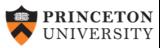

# **Conclusions**

- Boost. Histogram  $C++14$  is a solid foundation
- boost-histogram for Python is a core histogramming library
- Hist will be developed next and is analysis friendly
- aghast is the glue to ROOT/everything else

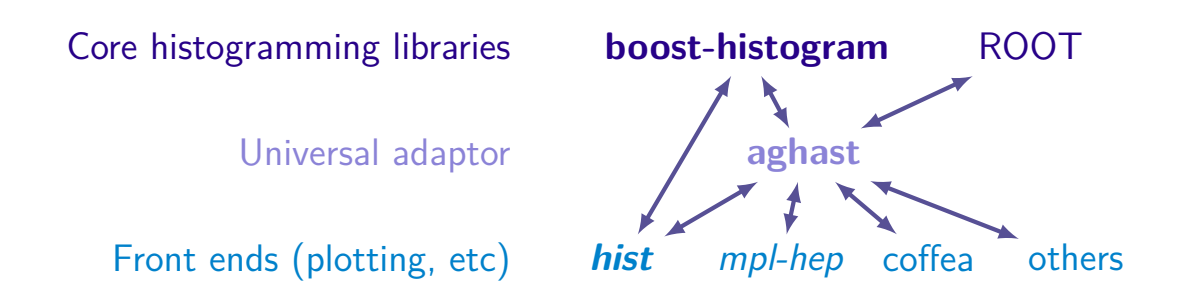

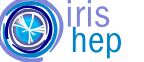

Dembinski, Pivarski, Schreiner Netter [Recent developments in histogram libraries](#page-0-0) November 7, 2019 18/19

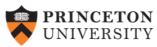

## Questions

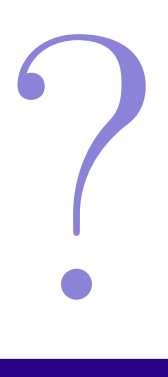

# Supported by

- [IRIS-HEP,](https://iris-hep.org) [NSF OAC-1836650](https://www.nsf.gov/awardsearch/showAward?AWD_ID=1836650)
- [DIANA-HEP,](https://diana-hep.org) [NSF OAC-1558216,](https://www.nsf.gov/awardsearch/showAward?AWD_ID=1558216) [NSF OAC-1558233,](https://www.nsf.gov/awardsearch/showAward?AWD_ID=1558233) [NSF OAC-1558219](https://www.nsf.gov/awardsearch/showAward?AWD_ID=1558219)

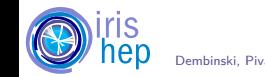

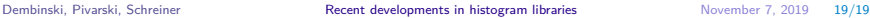

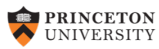

# Storage types

- bh.storage.Int
- bh.storage.Double
- bh.storage.Unlimited
- bh.storage.AtomicInt
- bh.storage.Weight
- bh.storage.Profile
- bh.storage.WeightedProfile

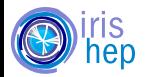

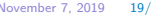

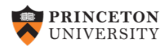